## **Cryptogram-Helper**

**rickmk.com**[/rmk/Com/crypt.html](http://rickmk.com/rmk/Com/crypt.html)

128 Cryptogram-Helper by Rick Kephart October 20, 1988

I wrote this short program to help to solve cryptograms. It will not solve them automatically, but it will make it much easier and faster to solve them than working them out by completely by hand. It will replace all occurrences of a letter immediately, and may easily be changed, and will not allow a letter to be accidentally repeated. It will also save a cryptogram in the process of being solved.

The program only functions in 40-column mode.

After the screen blanks for a half-second while machine-language subroutines are POKEd in, a blinking cursor appears in the top half of a screen divided through the middle. In the top half of the screen, copy the cryptogram exactly. All cursor controls, as well as the INSERT key, are active. You can use SHIFT-RETURN or LINE FEED to go down to the next line. When you're finished, press RETURN. In the bottom half of the screen, the puzzle will immediately appear, with all alphabetic characters replaced by ='s. Any numbers or punctuation will be copied below as is.

To make a guess, first press the key of the letter in the puzzle to be replaced. It will appear in the upper left corner, followed by an equal sign. Then press the letter to replace it with. If the letter has already been used, you will be alerted to this and the substitution will not take place.

If you make a mistake, simply press "=" as the character to replace the letter with. You can also start all over again by pressing "=" as the character to be replaced.

If you find you made a mistake in copying the cryptogram, press RETURN instead of a character to replace, and you will be able to edit the puzzle; after which the bottom screen will return to all ='s.

You can save a puzzle in process of solving by pressing SHIFT-S instead of a character to replace. You will then be asked for a filename, and it will save the screen to disk. You can load it again by pressing SHIFT-L instead of a letter to replace. At the beginning of a puzzle, to load in an old puzzle right away, you must first press RETURN.

The program starts by clearing the screen, and then uses PLOT to position the cursor and draw the dividing-line. It sets up a WINDOW and uses BASIN to allow free typing in the top half of the screen, until RETURN is pressed. Then the first subroutine is called to instantly replace all the cryptogram's letters with "=". It then uses the SCREEN

EDITOR ROM to clear the top line (this is really for after the LOAD and SAVE routines). It removes the window with two HOMEs, and a character is gotten with GETKEY. Then the top line is cleared (it may have had a previous substitution in it). The INSTR command is then used to check for RETURN,=,S, or L. If one of those has been pressed, it is dealt with. Otherwise, the letter is printed at the top, and GETKEY is used to get the character for the replacement. It then goes to the second ML subroutine, which checks for repetitions and performs the substitution if the letter hasn't already been used. The letter is printed at the top of the screen, with the substitution done if the letter is not a repetition, or the message "USED" on the top line. If the screen is to be SAVEd or LOADed, the filename is requested and ",S" is added (note the syntax to BSAVE or BLOAD a SEQ file), and the screen from 1064 to 2023 is BSAVEd or BLOADed.

10 FAST:FOR I=4864 TO 4968:READ A:POKE I,A:NEXT:SLOW

- 20 SCNCLR:SYS 65520,,12,0,0:PRINT"{40 shift-O}"
- 30 WINDOW 0,1,39,11:SYS 65487
- 40 SYS 4864
- 50 SYS 50341,,0
- 60 PRINT"{home}{home}";:GETKEY A\$:SYS 50341,,0
- 70 ON INSTR(CHR\$(13)+"={shift-L}{shift-S}",A\$) GOTO 30,40,100,100

80 PRINT A\$" = ";:GETKEY B\$:PRINT B\$;:SYS 4891:RREG A:IF A THEN PRINT TAB(18)"{rvs}USED!"

90 GOTO 60

```
100 INPUT"FILENAME";F$:F$=F$+",S":IF A$="{shift-S}" THEN
  BSAVE(F$),P1064 TO P2023:GOTO 50:ELSE:BLOAD(F$):GOTO 50
110 DATA 32,86,19,177,251,201,27,176,2,169,61,145,253,200,208,243,230,254
120 DATA 230,252,165,254,201,8,208,233,96,169,61,205,4,4,240,21,32,94
130 DATA 19,177,253,205,4,4,240,41,200,208,246,230,254,165,254,201,8,208
140 DATA 238,32,86,19,173,0,4,209,251,208,5,173,4,4,145,253,200,208
150 DATA241,230,254,230,252,165,254,201,8,208,231,169,0,96,160,40,132,251
160 DATA 169,4,133,252,169,48,133,253,169,6,133,254,160,0,96
```
 $\mathcal{L}_\mathcal{L} = \{ \mathcal{L}_\mathcal{L} = \{ \mathcal{L}_\mathcal{L} = \{ \mathcal{L}_\mathcal{L} = \{ \mathcal{L}_\mathcal{L} = \{ \mathcal{L}_\mathcal{L} = \{ \mathcal{L}_\mathcal{L} = \{ \mathcal{L}_\mathcal{L} = \{ \mathcal{L}_\mathcal{L} = \{ \mathcal{L}_\mathcal{L} = \{ \mathcal{L}_\mathcal{L} = \{ \mathcal{L}_\mathcal{L} = \{ \mathcal{L}_\mathcal{L} = \{ \mathcal{L}_\mathcal{L} = \{ \mathcal{L}_\mathcal{$ 

```
1300 20 56 13 JSR $1356 ; set up pointers
1303 B1 FB LDA ($FB),Y ; get char from top
1305 C9 1B CMP #$1B ; non-alphabetic?
1307 B0 02 BCS $130B ; if so, print as is
1309 A9 3D LDA #$3D ; =
130B 91 FD STA ($FD), Y ; put in place on bottom
130D C8 INY ; next character
130E DO F3 BNE $1303 ; loop for 256 characters
1310 E6 FE INC $FE ; increase low pointer
1312 E6 FC INC $FC ; increase top pointer
```
1314 A5 FE LDA \$FE ; check for end 1316 C9 08 CMP #\$08 ; end of screen (\$0800)? 1318 D0 E9 BNE \$1303 ; if not, continue 131A 60 RTS ; finished 131B A9 3D LDA #\$3D ; = 131D CD 04 04 CMP \$0404 ; erase guess? 1320 F0 15 BEQ \$1337 ; if so, skip check routine 1322 20 5E 13 JSR \$135E ; set up pointers to bottom 1325 B1 FD LDA (\$FD),Y ; get a character 1327 CD 04 04 CMP \$0404 ; compare to replacement char 132A F0 29 BEQ \$1355 ; if repeat, exit 132C C8 INY ; next character 132D DO F6 BNE \$1325 ; loop for 256 characters 132F E6 FE INC \$FE ; increase pointer 1331 A5 FE LDA \$FE ; check for end 1333 C9 08 CMP #\$08 ; end of screen (\$0800)? 1335 DO EE BNE \$1325 ; if not, continue 1337 20 56 13 JSR \$1356 ; set up both pointers 133A AD 00 04 LDA \$0400 ; letter to replace 133D D1 FB CMP (\$FB),Y ; check current position on top 133F D0 05 BNE \$1346 ; branch if not a char to replace 1341 AD 04 04 LDA \$0404 ; get replacement letter 1344 91 FD STA (\$FD),Y ; replace 1346 C8 INY ; next character 1347 DO F1 BNE \$133A ; loop for 256 characters 1349 E6 FE INC \$FE ; increase low pointer 134B E6 FC INC \$FC ; increase top pointer 134D A5 FE LDA \$FE ; check for end 134F C9 08 CMP #\$08 ; end of screen (\$0800)? 1351 DO E7 BNE \$133A ; if not, continue 1353 A9 00 LDA #\$00 ; signal for non-repeated letter 1355 60 RTS ; finish 1356 A0 28 LDY #\$28 ; set up upper pointer: 1358 84 FB STY  $$FB$  ;  $$0428 = second line of screen$ 135A A9 04 LDA #\$04 135C 85 FC STA \$FC

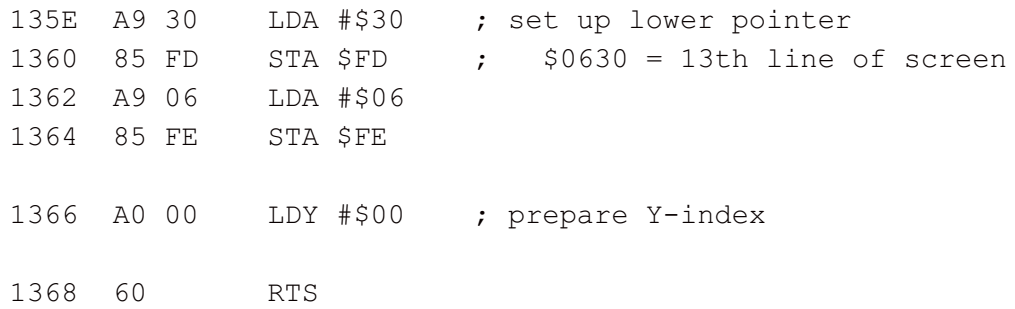

Some Online Cryptogram Games to Solve: Search for [Cryptograms](http://simonsingh.net/cryptography/cryptograms/)

You can write to me at .

r m k $19355@$ gmail.com